▪メソッドは、プログラムの部品である。メソッドを構成する各部の名称を記入せよ。

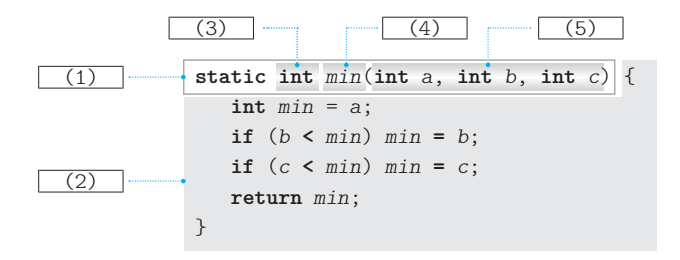

■ メソッドの中で宣言する局所変数の名前に関しては、以下のようになっている。 ○メソッドと同じ名前を与えることは (6) 。 ○仮引数と同じ名前を与えることは (7) 。

▶ 共通の選択肢: (a)できる (b)できない

■ 上に示したメソッド min を呼び出す例を以下に示す。

*min***(**1, 3, 2**)**

ここで使われている演算子 **()** の名称は、 (8) 演算子である。また、メソッドに対 して補助的な指示を与えるための 1 や 3 や 2 は、 (9) と呼ばれる。

メソッドが呼び出されると、プログラムの流れは、そのメソッドへと移る。なお、メソッ ドを呼び出すことは、"メソッドを (10) する" ともいう。

呼び出されたメソッド *min* の仮引数 *a*, *b*, *c* は、 (9) の値で初期化される。このよ うな、受け渡しのメカニズムのことを (11) と呼ぶ。

メソッド *min* は、受け取った三つの整数値の最小値を求めて、呼出し元に返す。呼出し 元に返す値の型を示すのが、図中の (3) である。値を返さないメソッドの (3) は、 (12) と宣言する。なお、メソッドは二つ以上の値を一度に返すことは (13) 。

▶ (13) の選択肢: (a)できる (b)できない

▪メソッドによって返された値は、メソッドを呼び出した式を評価することによって得ら れる。*min***(**1, 3, 2**)** を評価して得られる型は (14) で、値は (15) である。

▪以下に示す真理値表を埋めよ。

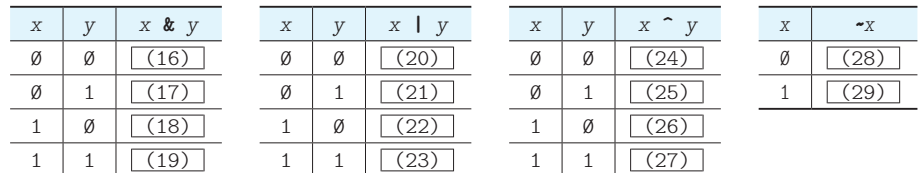

■ 以下に示すプログラムの実行結果を示せ。

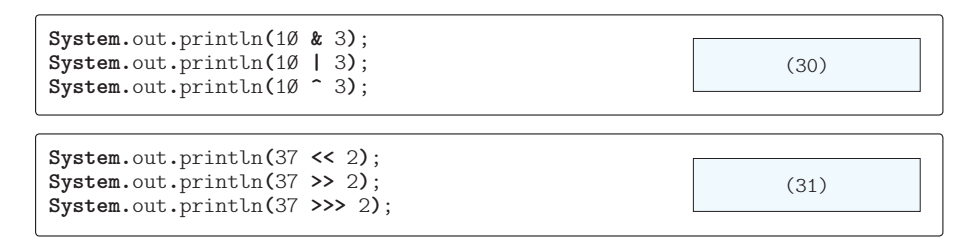

▪以下に示すのは、受け取った二つの **int** 型の値の和を返すメソッドである(これ以降、 メソッドの宣言に付けるべき **static** は省略する)。

```
int sumOf(int a, int b) {
  return \t(32);
}
```
▪以下に示すのは、受け取った二つの **int** 型の値の差を返すメソッドである。

```
int diffOf(int a, int b) {
   return (33) ? a - b : (34) ;
}
```

```
int diffOf(int a, int b) {
  if ( (33)(35)(36):
}
```
▪以下に示すのは、受け取った二つの **int** 型の値の大きいほうの値を返すメソッドである。

```
int max(int a, int b) {
   return (37) ? a : (38) ;
}
```
▪以下に示すのは、受け取った二つの**int** 型の値の平均を**double** 型の実数値で返すメソッ ドである。

```
double aveOf(int a, int b) {
    return \nightharpoonup (39) \nightharpoonup (a + b) / 2;}
```
▪以下に示すのは、受け取った二つの **int** 型の値が等しければ **true** を、そうでなければ **false** を返すメソッドである。

```
boolean equal(int a, int b) {
   return \t(40);
}
```
239

**7**

メソッド

▶ (43) の選択肢: (a)通用する (b)通用しない

■ プログラム (クラス)内で同一の名前をもったメソッドを宣言することを (44) と 呼ぶ。 (44) を行うためには、各メソッドの (45) が異なっている必要がある。

(45) に含まれるものには○を、含まれないものには × を示せ。

- ○メソッド名 … | (46) │ ○仮引数の名前 … … | (47) ○返却型 … (48) ○仮引数の型と個数の組み合わせ … (49)
- ▪以下に示すのは、*x* の *n* 乗を返却するメソッドである。

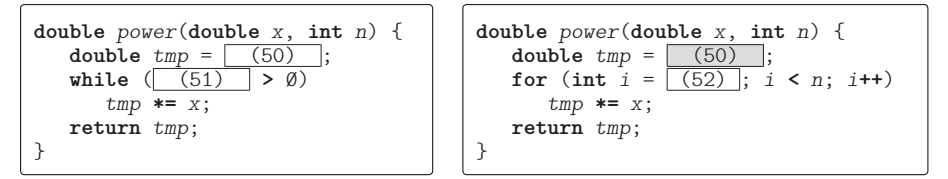

▪以下に示すのは、文字 *c* を *n* 個連続して表示するメソッドである。

```
void putChars(char c, int n) {
   while (\boxed{(53)} > \emptyset) System.out.print( (54) );
}
```
▪以下に示すのは、前問のメソッド *putChars* を利用して、文字 **'+'** を *n* 個連続して表示 するメソッドである。

```
void putPlus(int n) {
    (55) ;
}
```
▪以下に示すのは、*month* に受け取った値に応じて、月の名前を表示するメソッドである。 1, 2, …, 12 が、それぞれ **"**睦月**"**, **"**如月**"**, …, **"**師走**"** に対応する。なお、1 ~ 12 で ない値を受け取った場合は、何も表示しない。

```
void putLunarMonth(int month) {
   (56) [] ms = { "睦月", "如月", "弥生", "卯月", "皐月", "水無月",
      "文月", "葉月", "長月", "神無月", "霜月", "師走", 
   };
  if ( (57) ) System.out.print( (58) );
}
```
▪以下に示すのは、受け取った **int** 型を構成する 32 ビットを、0 と 1 の並びとして表示 するメソッドである(最後に改行文字を出力する)。

```
void printBitsLn(int x) {
   for (int i = (59) ; i \ge 0; i \ge -1)
       System.out.print((\sqrt{(60)} \mid \textbf{k} 1)) == 1) ? '1' : '\emptyset'):
   System.out.println();
}
```
▪前問のメソッド *printBitsLn* を利用する、以下に示すプログラムの実行結果を示せ。

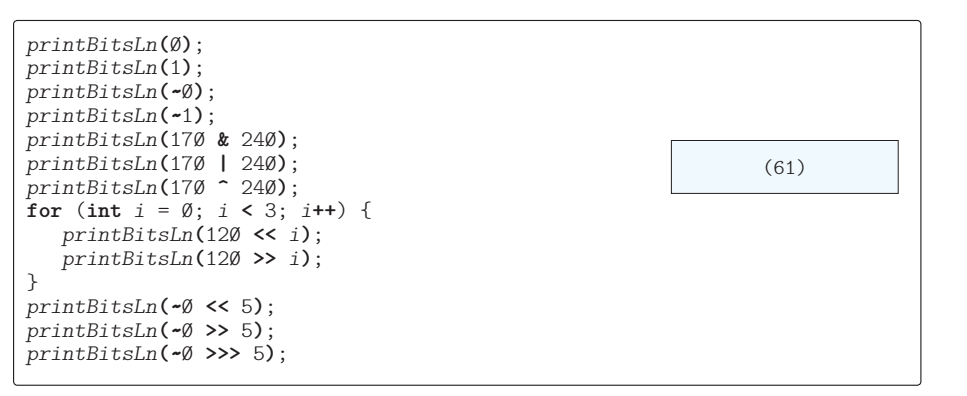

▪以下に示すのは、受け取った **int** 型を構成する 32 ビットのうち 0 であるビットの個数 を求めて表示するメソッドである。

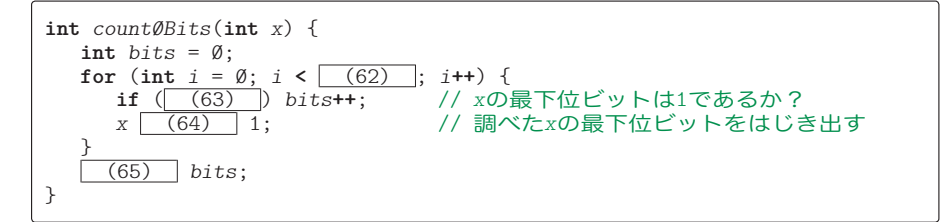

▪以下に示すのは、受け取った **int** 型の配列の要素の値の範囲(最大値と最小値の差)を 求めて返却するメソッドである。

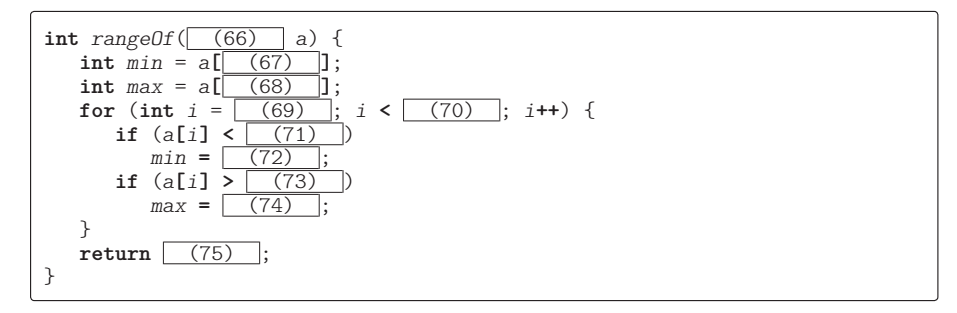

**7** メソッド

■ 右に示すのは、受け取った int 型の配 列の最大値をもつ要素のインデックスを 求めて返却するメソッドである。最大値 をもつ要素が複数存在する場合は、最も 先頭のインデックスを返却する。

たとえば、配列の要素が{1, 3, 5, 4, 5, 3} であれば、最大値 5 をもつ要素の 最も先頭要素のインデックスである 2 を 返却する。

**int** *maxIndexOf*(**int**[] *a*) { **int** *max* = *a***[**0**]**; **int**  $idx = (76)$ ; **for** (**int** *i* = 1; *i* **<** *a***.**length; *i***++**) { **if** (*a***[***i***] >** (77) ) {  $max = (78)$  ;  $idx = (79)$  } }  $(80)$ ; }

▪以下に示すのは、**int** 型配列 *b* の全要素を **int** 型配列 *a* にコピーする(同一インデック スの要素に値をコピーする)メソッドである。なお、配列の要素数が異なる場合は、小さ いほうの要素数分だけコピーするものとする。

```
void copyArray(int[] a, int[] b) {
  int n = a. length \leq b. length ? (81) : (82) ;
  for (int i = \emptyset; i \leq n; i+1a[i] = (83);
}
```
▪以下に示すのは、**int** 型配列 *a* の全要素に *k* を代入するメソッドである。

```
void \text{arrayFill}(\boxed{(84)} a, int k) {
   for (int i = \emptyset; i \le a. length; i+1)
       a[i] = (85);
}
```
▪以下に示すのは、要素数が *n* で全要素の値が *k* である **int** 型配列を生成し、その配列(へ の参照)を返却するメソッドである。

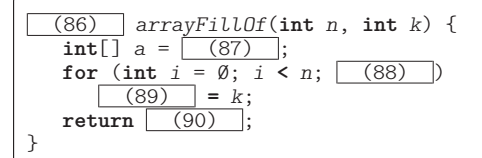

▪以下に示すのは、**int** 型配列 *a* の末尾に *b* をつなげた配列を生成し、その配列(への参 照) を返却するメソッドである。たとえば、配列 *a* が {1, 2, 3} で配列 b が {2, 4, 6, 8} であれば、返却する配列は {1, 2, 3, 2, 4, 6, 8} である。

(91) *arrayCatOf*( (92) *a*, (93) *b*) {  $\overline{\text{int}[]}$  *z* =  $\fbox{94}$  **for** (int  $i = \emptyset$ ;  $i \leq (95)$ ;  $i \neq i$ )  $z[ (96) ] = a[i];$  **for** (int  $i = \emptyset$ ;  $i < (97)$ ;  $i^{++}$ )  $z[$  (98) ] =  $b[i]$ ; **return** (99) ; }

▪以下に示すのは、受け取った **int** 型の配列 *a* に基づいて **int** 型の2次元配列を生成し て、その配列(への参照)を返却するメソッドである。生成する配列の行数は *a***.**length で、 第*i*行の列数は*a***[***i***]**として、全要素の値は0とする。たとえば、配列*a*が{3, 2, 4}であれば、 返却する配列は、{{0, 0, 0}, {0, 0}, {0, 0, 0, 0}} である。

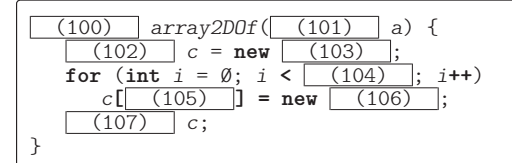

▪以下に示すのは、受け取った **int** 型の2次元配列 *a* の複製を生成して、その配列(への 参照)を返却するメソッドである。

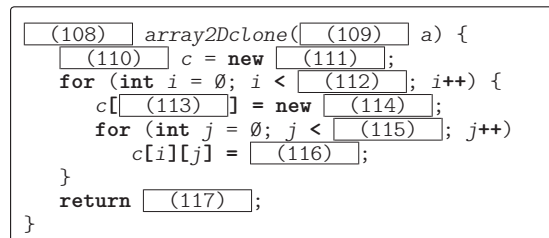

▪以下に示すのは、2次元配列 *x* と *y* に格納された行列の和を生成して、その配列(への 参照)を返却するメソッドである。なお、行数や列数が異なる場合は、行数・各行の列数 は要素数の大きいほうにあわせ、存在する側の要素の値をそのまま格納する。

```
(118) addMatrix( (119) x, (120) y) {
     int heightMin, heightMax, maxH;<br>
if ((121) > 122) (122)if ( (121) > (122) ) { heightMin = y.length; heightMax = x.length; maxH = 0;
            } else { heightMin = x.length; heightMax = y.length; maxH = 1;
 }
         \frac{(123)}{11 \text{ t}} \frac{1}{2} \frac{1}{2} \frac{1}{6} \frac{1}{2} \frac{1}{6} \frac{1}{6} \frac{1}{2} \frac{1}{6} \frac{1}{6} \frac{1}{6} \frac{1}{10} \frac{1}{10} \frac{1}{10} \frac{1}{10} \frac{1}{10} \frac{1}{10} \frac{1}{10} \frac{1}{10} \frac{1}{10} \frac{\overline{\text{int } i} = \emptyset;<br>
for (; i < heightMin; i++) {
           \begin{array}{l} \textbf{int} \ \textit{widthMin}, \ \textit{widthMax, maxW};\\ \textbf{if} \ (\begin{array}{c|c} \text{((124)} > \begin{array}{c} \text{((125)} \end{array} \end{array}) \ \textbf{if}\\ \textit{widthMin = y[i].length}; \ \textit{widthMax = x[i].length}; \ \textit{maxW = 0};\\ \textit{else} \end{array}widthMin = x[i].length; widthMax = y[i].length; maxW = 1;}<br>
c[i] = new int\lceil (126) \rceil;
           int j = \emptyset;<br>
for (; j < (127); j+1) c[i][j] = x[i][j] + y[i][j];<br>
if (maxW == \emptyset)<br>
for (; j < (128); j+1) c[i][j] = (129);<br>
else<br>
for (; j < (130); j+1) c[i][j] = (131);
     }<br>if (maxH == \emptyset) {
           for (; i \lt \sqrt{(132)}; i \leftrightarrow j {
                  c[i] = new int[\fbox{133}];
                  for (int j = \emptyset; j \leq (134); j \neq j) c[i][j] = (135);
     }<br>} else {
            } else { for ( ; i < (136) ; i++) {
                  c[i] = new int[ (137) ];
                  for (int j = \emptyset; j < (138) ; j^{++}) c[i][j] = (139);
            }
      }
     return c;
}
```
- ▪以下に示すのは、行によって列数が異なる可能性がある2次元配列 *a* の全要素の値を キーボードから読み込んで表示するプログラムである。
	- ○要素の値は 0 ~ 99 である。この範囲外の値が入力された場合は再入力させる。
	- ◦最大列数に満たない行に関しては、存在しない要素の箇所に『-』を表示する。

```
void func() {
   Scanner stdIn = new Scanner(System.in);
    System.out.print("行数:");
    int height = stdIn.nextInt();
   int[][] a = new int (140) ;
   int maxWidth = \emptyset;
    for (int i = \emptyset; i \leq (141); i \leftrightarrow i System.out.print(i + "行目の列数:");
      int width = stdIn.nextInt();
      a[i] = new int (142);
      if (width > maxWidth) maxWidth = (143);
    }
    System.out.println("各要素の値[0~99]を入力せよ。");
    for (int i = \emptyset; i < \boxed{(144)}; i++) {
      for (int j = \emptyset; j < a[i].length; j^{++}) {
          do {
             System.out.printf("a[ (145) ][ (146) ]:", i, j);
            a[i][j] = stdIn.nextInt();
          } while (a[i][j] < (147) || a[i][j] > (148) );
       }
    }
    for (int i = \emptyset; i \leq (149); i++) {
      int j = \emptyset;
      for (; j \le (150); j \ne +1)
          System.out.printf("%3d", (151) );
 for ( ; j < (152) ; j++)
 System.out.print(" -");
       System.out.println();
    }
}
                                                 行数: 3 コ
                                                 0行目の列数: 5日
                                                 1行目の列数: 3日
                                                 2行目の列数: 4日
                                                 各要素の値[0~99]を入力せよ。
                                                a[0]<sup>[0]</sup>: 1 \Boxa[\emptyset][1]:2 \Boxa[\emptyset][2]: 3
                                                a[0][3]: 4\Boxa[Ø][4]:5a[1][0]:6 \Boxa[1][1]:7a[1][2]: 8 \Boxa[2][\emptyset]:9<sup>\Box</sup>
                                                 a[2][1]: 10 \Boxa[2][2]:11 \square
```
 $a[2][3]$ : **12** $\Box$  **1 2 3 4 5 6 7 8 - - 9 10 11 12 -**